## Package 'pycno'

February 20, 2015

<span id="page-0-1"></span><span id="page-0-0"></span>Type Package

Title Pycnophylactic Interpolation

Version 1.2

Date 2014-08-15

Author Chris Brunsdon

Maintainer Chris Brunsdon <christopher.brunsdon@nuim.ie>

Depends stats, sp, maptools, rgeos

Description Given a SpatialPolygonsDataFrame and a set of populations for each polygon, compute a population density estimate based on Tobler's pycnophylactic interpolation algorithm. The result is a SpatialGridDataFrame.

License GPL  $(>= 2)$ 

LazyLoad yes

NeedsCompilation no

Repository CRAN

Date/Publication 2014-08-15 16:30:27

### R topics documented:

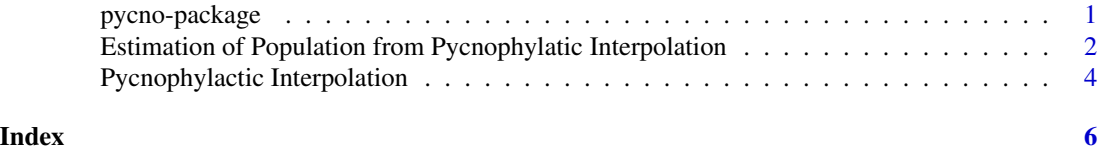

pycno-package *Pycnophylactic Interpolation*

#### Description

Given a SpatialPolygonsDataFrame and a set of populations for each polygon, compute a population density estimate based on Tobler's pycnophylactic interpolation algorithm. The result is a SpatialGridDataFrame.

### <span id="page-1-0"></span>Details

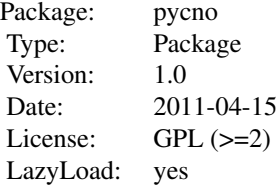

For use in conjunction with the sp package, computes pycnophylactic surfaces given a SpatialPolygonsDataFrame and a population for each poplygon. A pycnophylactic surface is smooth, but populations allocated to each pixel sum up to the initial polygon counts, when summed over the polygons contained in each pixel.

#### Author(s)

Chris Brunsdon

Maintainer: Chris Brunsdon <cb179@le.ac.uk>

#### References

Tobler, W.R. (1979) *Smooth Pycnophylactic Interpolation for Geographical Regions*. Journal of the American Statistical Association, v74(367) pp. 519-530.

#### Examples

```
# Read in data for North Carolina as a SpatialPolygonsDataFrame
nc.sids <- readShapeSpatial(system.file("shapes/sids.shp", package="maptools")[1],
 IDvar="FIPSNO", proj4string=CRS("+proj=longlat +ellps=clrk66"))
# Compute the pycnophylactic surface for 1974 births as a SpatialGridDataFrame
# Note probably shouldn't really base grid cells on Lat/Long coordinates
# This example just serves to illustrate the use of the function
births74 <- pycno(nc.sids,nc.sids$BIR74,0.05, converge=1)
# Draw it
```
image(births74)

# Overlay North Carolina county boundaries for reference plot(nc.sids,add=TRUE)

Estimation of Population from Pycnophylatic Interpolation *Estimate populations for a set of zones based on pycnophylactic interpolation*

#### <span id="page-2-0"></span>Description

Given a [SpatialGridDataFrame](#page-0-1) of population estimates and a set of polygons, compute a population estimate based on Tobler's pycnophylactic interpolation algorithm for each zone. The result is a vector.

#### Usage

```
estimate.pycno(sgdf, spdf)
```
#### Arguments

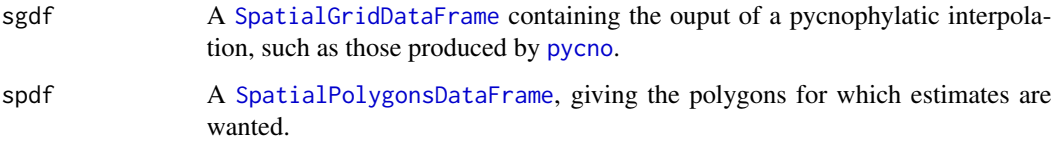

#### Details

Takes the estimate of population density for each pixel, checks which polygon each pixel is in, and aggregates them. Accuracy depends on the scale of pixels in the initial interpolation.

#### Value

A vector in which each each pixel set at the estimated population aggregation to each zone in spdf.

#### Note

Pycnophylatic interpolation has the property that the sum of the estimated values associated with all of the pixels in any polygon equals the supplied population for that polygon. A further property is that all pixel values are greater than or equal to zero. The method is generally used to obtain pixelbased population estimates when total populations for a set of irregular polygons (eg. counties) are known.

#### Author(s)

Chris Brunsdon

#### References

Tobler, W.R. (1979) *Smooth Pycnophylactic Interpolation for Geographical Regions*. Journal of the American Statistical Association, v74(367) pp. 519-530.

#### See Also

[pycno](#page-3-1)

#### Examples

```
# Read in data for North Carolina as a SpatialPolygonsDataFrame
nc.sids <- readShapeSpatial(system.file("shapes/sids.shp", package="maptools")[1],
  IDvar="FIPSNO", proj4string=CRS("+proj=longlat +ellps=clrk66"))
# Compute the pycnophylactic surface for 1974 births as a SpatialGridDataFrame
# Note probably shouldn't really base grid cells on Lat/Long coordinates
# This example just serves to illustrate the use of the functions
births74 <- pycno(nc.sids,nc.sids$BIR74,0.05,converge=1)
# Create a new 'blocky' set of zones
blocks <- gUnionCascaded(nc.sids,1*(coordinates(nc.sids)[,2] > 36) +
  2*(coordinates(nc.sids)[,1] > -80))# Plot the bloocky zones
plot(blocks)
# Aggregate data to them
estimates <- estimate.pycno(births74,blocks)
# Write the estimates on to the map
text(coordinates(blocks),as.character(estimates))
```
Pycnophylactic Interpolation *Perform Tobler's pycnophylactic algorithm.*

#### <span id="page-3-1"></span>Description

Given a [SpatialPolygonsDataFrame](#page-0-1) and a set of populations for each polygon, compute a population density estimate based on Tobler's pycnophylactic interpolation algorithm. The result is a [SpatialGridDataFrame](#page-0-1).

#### Usage

```
pycno(x, pops, celldim, r = 0.2, converge = 3, verbose=TRUE)
```
#### **Arguments**

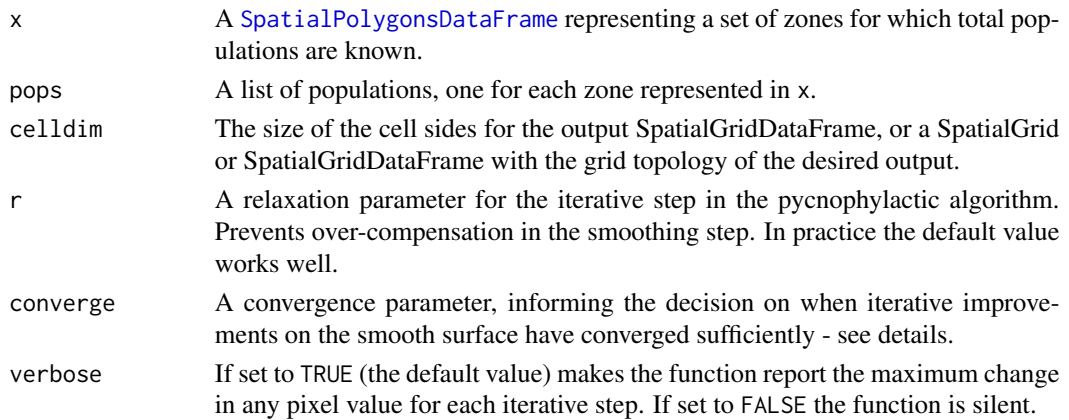

<span id="page-3-0"></span>

#### <span id="page-4-0"></span>Details

This method uses an iterative approach, and for each iteration notes the maximum change in a pixel. When this value falls below a certain level (actually  $10^{\circ}$ (-converge) times the largest initial pixel value) the iterations stop and the current surface is reported.

#### Value

A [SpatialGridDataFrame](#page-0-1) with each pixel set at the estimated density computed with the Pycnophylactic algorithm, these values being stored in the data item dens. The extent of this object is set at by the bounding box of the input [SpatialPolygonsDataFrame](#page-0-1). Pixels outside of all of the polygons are set to NA.

#### Note

Pycnophylatic interpolation has the property that the sum of the estimated values associated with all of the pixels in any polygon equals the supplied population for that polygon. A further property is that all pixel values are greater than or equal to zero. The method is generally used to obtain pixelbased population estimates when total populations for a set of irregular polygons (eg. counties) are known.

#### Author(s)

Chris Brunsdon

#### References

Tobler, W.R. (1979) *Smooth Pycnophylactic Interpolation for Geographical Regions*. Journal of the American Statistical Association, v74(367) pp. 519-530.

### Examples

```
# Read in data for North Carolina as a SpatialPolygonsDataFrame
nc.sids <- readShapeSpatial(system.file("shapes/sids.shp", package="maptools")[1],
   IDvar="FIPSNO", proj4string=CRS("+proj=longlat +ellps=clrk66"))
# Compute the pycnophylactic surface for 1974 births as a SpatialGridDataFrame
# Note probably shouldn't really base grid cells on Lat/Long coordinates
# This example just serves to illustrate the use of the function
# It is suggested to use a hihger value for 'converge' - this value justs speeds
# things up for the example.
births74 <- pycno(nc.sids,nc.sids$BIR74,0.05,converge=1)
```
# Draw it image(births74)

# Overlay North Carolina county boundaries for reference plot(nc.sids,add=TRUE)

# <span id="page-5-0"></span>Index

∗Topic package pycno-package, [1](#page-0-0) ∗Topic smoothing Estimation of Population from Pycnophylatic Interpolation, [2](#page-1-0) Pycnophylactic Interpolation, [4](#page-3-0) ∗Topic spatial Estimation of Population from Pycnophylatic Interpolation, [2](#page-1-0) Pycnophylactic Interpolation, [4](#page-3-0)

estimate.pycno *(*Estimation of Population from Pycnophylatic Interpolation*)*, [2](#page-1-0) Estimation of Population from Pycnophylatic Interpolation, [2](#page-1-0)

pycno, *[3](#page-2-0)* pycno *(*Pycnophylactic Interpolation*)*, [4](#page-3-0) pycno-package, [1](#page-0-0) Pycnophylactic Interpolation, [4](#page-3-0)

SpatialGridDataFrame, *[3–](#page-2-0)[5](#page-4-0)* SpatialPolygonsDataFrame, *[3–](#page-2-0)[5](#page-4-0)*